# Using the TimeHop App

### 06.25.2015

|iOS 4 - iOS 9|

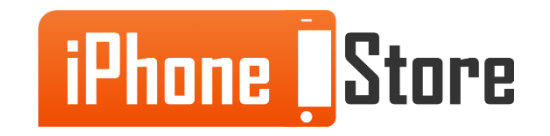

#### **Step 1 - Download TimeHop**

Go to the Appstore, get the app and install it.

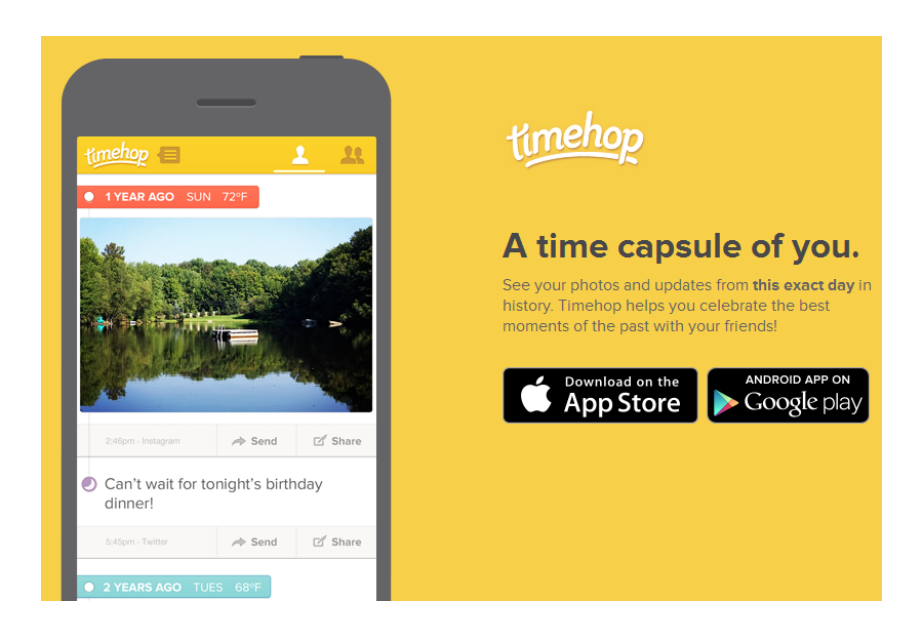

Image courtesy of: [\[timehop\]](http://www.timehop.com)

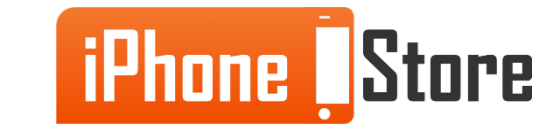

#### **Step 2 - Sign up for an Account**

Create an account with the app, that you will use to connect to social networks. Login.

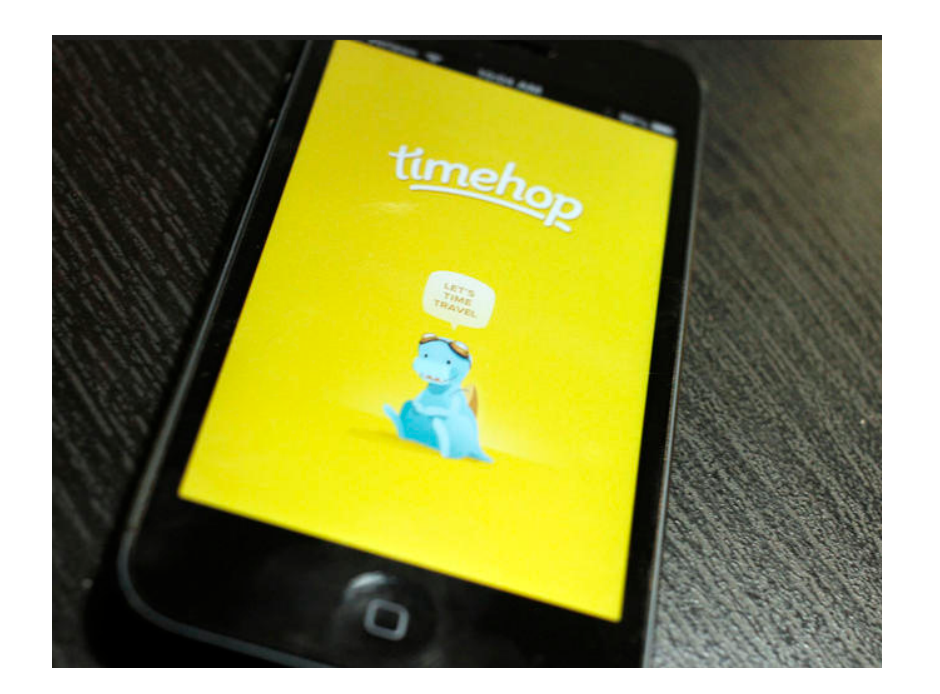

Image courtesy of: [cbstatic](http://cnet1.cbsistatic.com/hub/i/r/2013/02/21/acb55ef6-f0e1-11e2-8c7c-d4ae52e62bcc/thumbnail/670x503/6c254e2fff3d1508a1ef4de5654c140d/timehop.jpg)

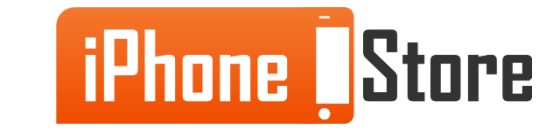

#### **Step 3 - Integrate with Social Networks**

If you have iOS 6 and above, there is a native Facebook integration of TimeHop already in place for you. Do this with a simple tap. You can also hook up the app with Twitter, Instagram, Flickr and FourSquare.

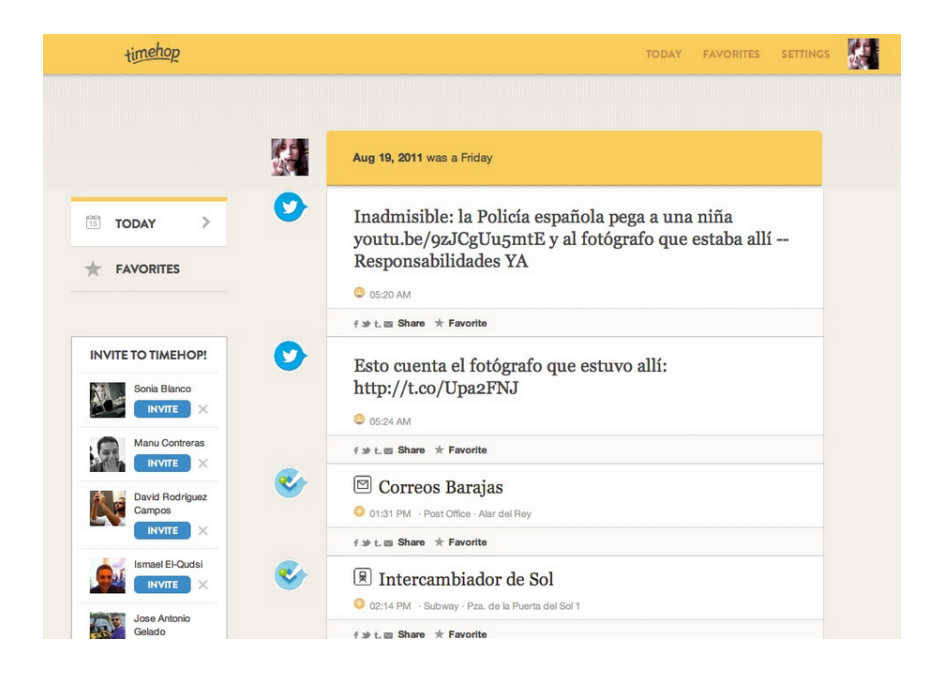

Image courtesy of: [\[techcrash\]](http://techcrash.net/wp-content/uploads/2012/08/2249_timehop.jpg)

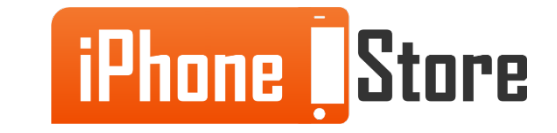

#### **Step 4 - Download TimeHop Sync**

This is an extra app from TimeHop which enables you to sync your photos across devices automatically and frequently.

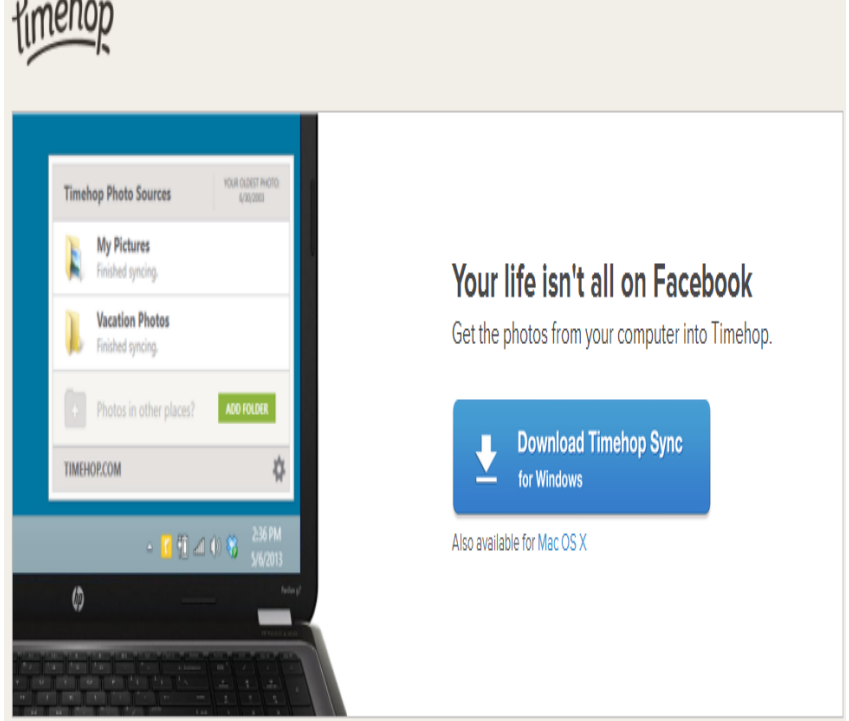

Image courtesy of: [\[timehop\]](http://timehop/install)

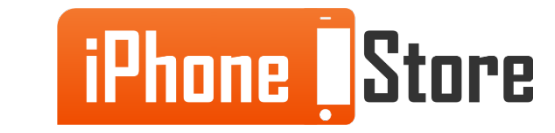

#### **Step 5 - Sign in to TimeHop Sync**

Start managing all your photos with ease using both TimeHop and TimeHop Sync.

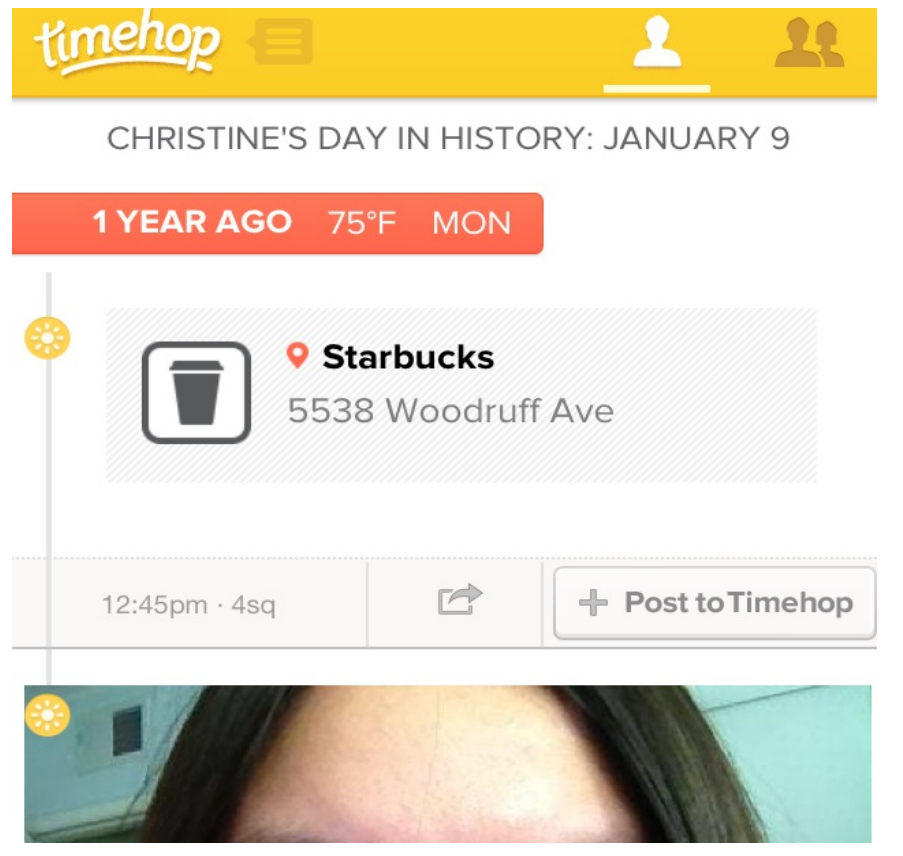

Image courtesy of: [\[appadvice\]](http://wpuploads.appadvice.com/wp-content/uploads/2013/01/IMG_1573.jpeg)

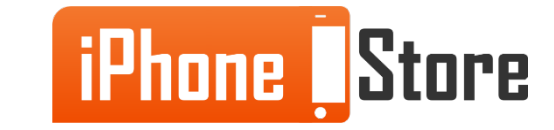

## **Additional Resources**

- [How to Synch TimeHop Between Devices](http://www.tomsguide.com/faq/id-2381837/sync-timehop-devices.html)
- [How to Use TimeHop to Share Your Best Memories](http://heavy.com/tech/2014/07/how-to-use-timehop-app-to-share-your-favorite-memories/)
- [How to Use TimeHop to Sync Twitter Archives](http://twitter.timehop.com/)
- [VIDEO: Living Everyday Like its Throwback Thursday with TimeHop](http://www.techhive.com/article/2453712/live-everyday-like-its-throwback-thursday-with-timehop.html)

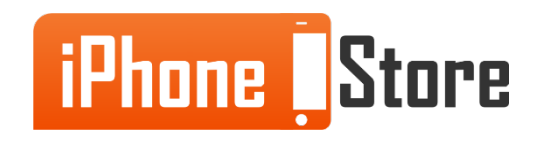

## **References**

- [TimeHop Home Page](https://timehop.com)
- [TimeHop Sync](http://timehop.com/install)
- [One Year Ago with TimeHop](http://wpuploads.appadvice.com/wp-content/uploads/2013/01/IMG_1573.jpeg)
- [Sync TimeHop Across Devices](http://www.tomsguide.com/faq/id-2381837/sync-timehop-devices.html)
- [Share Memories with TimeHop](http://heavy.com/tech/2014/07/how-to-use-timehop-app-to-share-your-favorite-memories/)

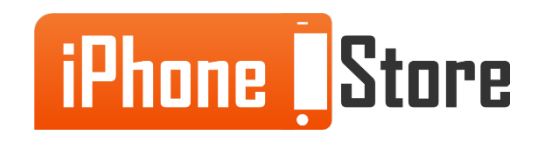

### **Get social with us!**

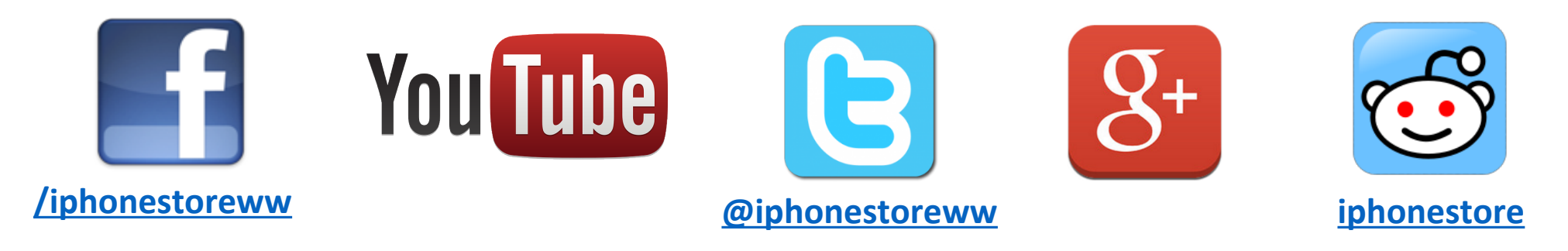

## **Click to Contact Us:**

**[iPhoneStore.com](http://www.iphonestore.com/)**

**[Email us](mailto:support@iphonestore.com)  [support@iphonestore.com](mailto:support@iphonestore.com)**

© 2015 iPhoneStore.com All Rights Reserved

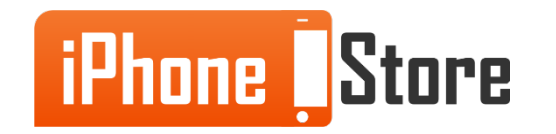